----+ Testbeam 2015 Analysis page

## **Description of the data**

## **Beamline**

## **Runs**

The list of runs can be found in the [ATLAS Tile Run Information Database](https://pcata007.cern.ch/tileinfo/runinfo.php) $\mathbb{F}$ . To get the list of runs that have been taken during this testbeam, request tb='oct-2015' and type='Phys' (list of physics runs). The database gives you the following information for each run :

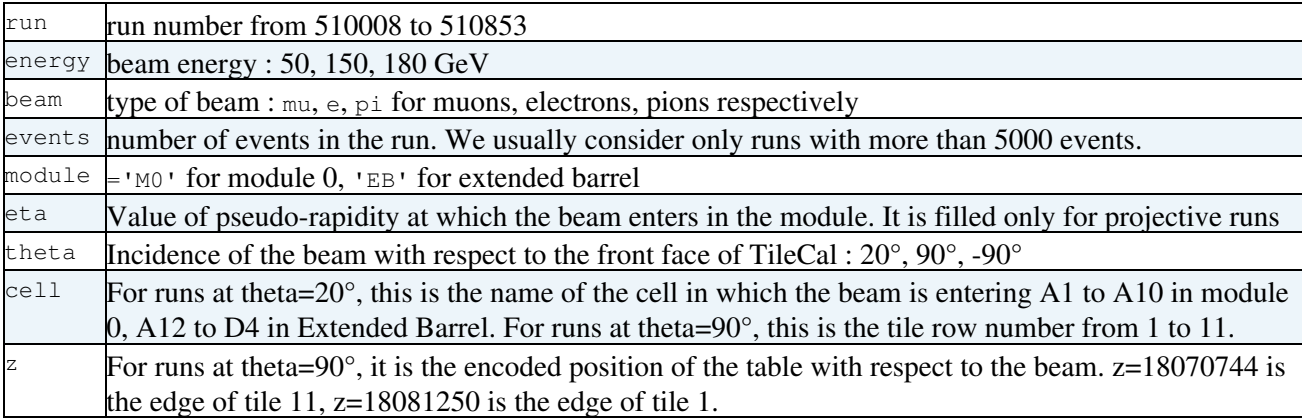

A list of runs for physics analysis is available [here.](https://twiki.cern.ch/twiki/pub/Sandbox/GiangiobbeVincentSandbox/ListOfRuns.pdf)

You have also the possibility to generate your own list of runs accessing the TileCal Info database from lxplus. Ex :

/usr/bin/mysql -h pcata007.cern.ch tile -e 'select run, events, beam, energy, module, theta, cell,

## **Testbeam ntuple**

#### The ntuples can be found at :

```
root://eosatlas//eos/atlas/atlascerngroupdisk/det-tile/testbeam/2015/tiletb_ run number
.root
```
#### The ntuples from the demonstrator can be found at :

```
root://eosatlas///eos/atlas/atlascerngroupdisk/det-tile/demonstrator/2015/rawData/Data_=_time
stamp_=_testbeam_=_run number_=_.root
```
## **Ntuple variables**

#### **Beamline scintillators**

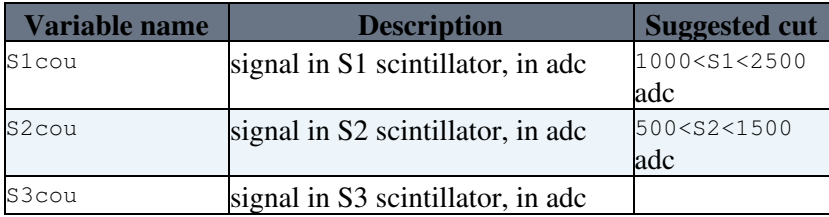

#### **Cherenkov counters**

Cherenkov counters 1 and 2 provide a useful information for particle identification. They can be used at low energy (50 GeV) where the gas pressure in are such that electrons and muons give a cherenkov signal, while protons and kaons give a pedestal.

WARNING : check the distribution of the signal in the cherenkov counters before applying a cut : the values might change after run 510374.

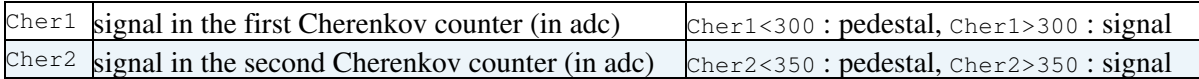

#### **Beam chambers**

Beam chambers 1 and 2 give the coordinate at which a particle passed. X and Y are the horizontal and vertical axis respectively (X=0;Y=0 approximately corresponds to the geometric centre of the beam spot).

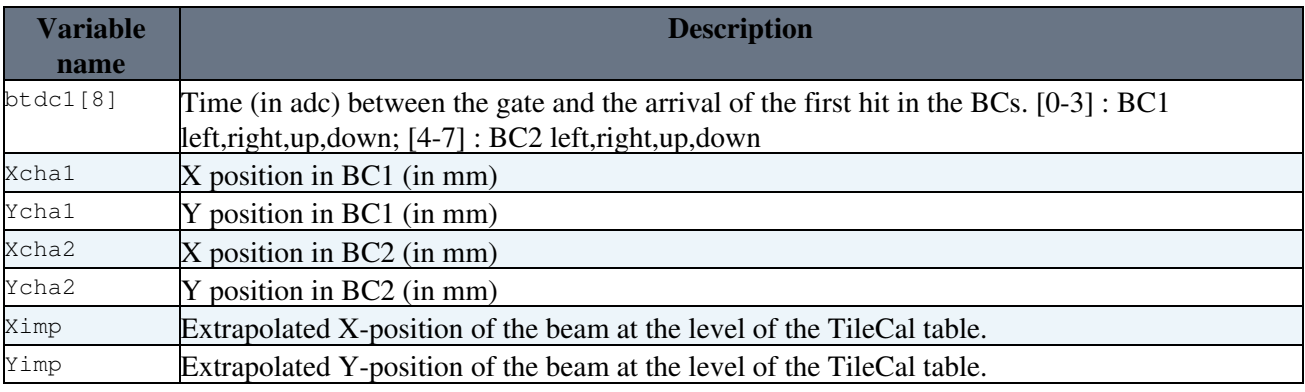

**[Suggested cut](https://twiki.cern.ch/twiki/bin/genpdf/Sandbox/GiangiobbeVincentSandbox?skin=pattern;cover=print;sortcol=0;table=5;up=0#sorted_table)**

Limit the extension of the beam to a spot of radius R : sqrt(Ximp\*Ximp + Yimp\*Yimp) <R

Remove particles that are not parallel to the beam axis : Xcha1-Xcha2<Cut, Ycha1-Ycha2<Cut

In addition, you might want to check and reject events with multi hits in the beam chambers. The distributions of  $btdc1[0]+btdc1[1], btdc1[2]+btdc1[3]$  (BC1) and  $btdc1[4]+btdc1[5], btdc1[6]+btdc1[7]$  (BC2) should show a narrow peak at a given value. Events far away from this peak correspond to multi-hits in the chamber and should be rejected.

#### **TileCal variables**

**WARNING : the index from 0 to 47 corresponds to the pmt number -1** : see [TileCal mapping](http://zenis.dnp.fmph.uniba.sk/tile.html)  $\mathbb{F}$ .

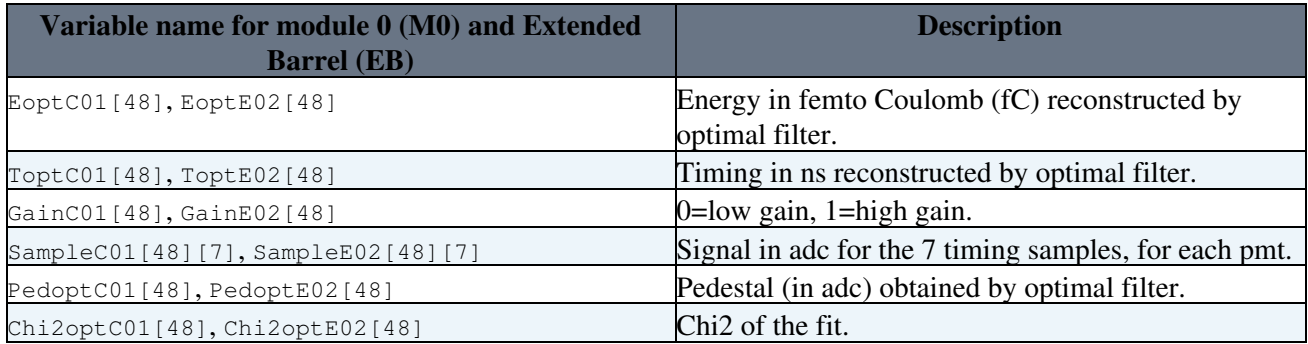

# **Analysis**

## **90° muons in each Tile row**

180 GeV muon runs have been taken at +/-90°, in each of the 11 tile rows of Module 0 and Extended barrel. The goal of the 90° muon analysis is to compute the energy loss in the scintillators (dE/dx) for each TileCal cell. The dE/dx is measured in each cell, by dividing the response to muons in the cell by the number of scintillators in the corresponding tile row. Ideally (ie if the cells response have been inter-calibrated by Cs scan), dE/dx should be the same in each cell. If not, an inter-calibration factor has to be applied.

#### **Persons in charge of the analysis** :

[Tamar Zakareishvili](mailto:tamar.zakareishvili@cernNOSPAMPLEASE.ch) (for Module 0) [Shannon Towey](mailto:stowey@uchicagoNOSPAMPLEASE.edu) (for Extended Barrel)

**Help** : analysis from previous test-beams [ATL-TILECAL-2004-007](http://cds.cern.ch/record/730564/files/tilecal-2004-007.pdf)<sup>®</sup>

Tile rows in Module 0 and in EB, number of tiles (periods) per cell (see here $\mathbb{F}$  for more details).

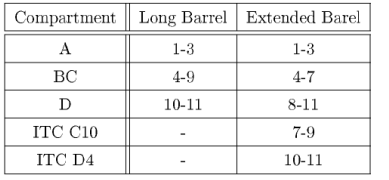

Table 3.1: The tile rows contained in various LB and EB calorimeter compartments.

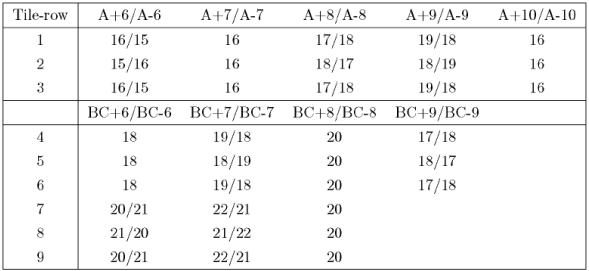

Table 3.3: The numbers of periods in sub-cells for Long Barrel module positive/negative $(2/2)$ 

## **90° muons, z-scan in Extended Barrel**

The goal of this analysis is to evaluate the difference of response with respect to the position of the beam in the tiles. A scan in the longitudinal axis (axis crossing the two holes) has been performed with muons (runs 510644 to 510727) and electrons (runs 510579 to 510643).

**Persons in charge of the analysis** : [Lasha Pantskhava](mailto:lasha.pantskhava@cernNOSPAMPLEASE.ch)

**Help** : Size of each tile

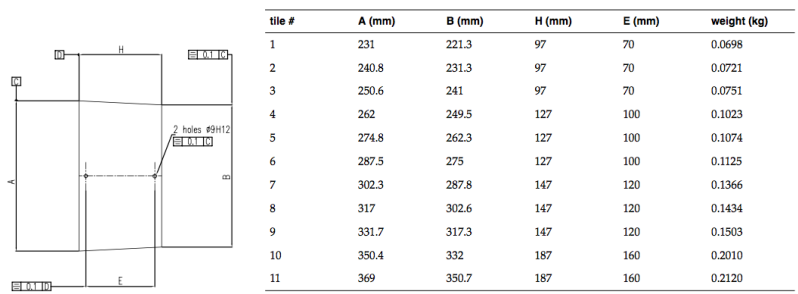

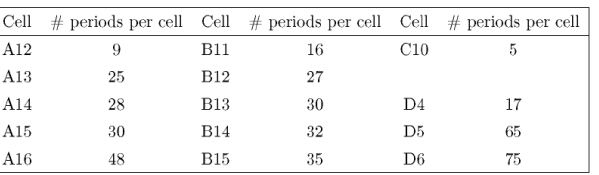

Table 3.4: The numbers of periods in sub-cells for Extended barrel module

## **Comparison between 90° muons and projective muons**

**Persons in charge of the analysis** :

### **20° electrons**

**Persons in charge of the analysis** :

**Help/documentation** :

[ATL-TILECAL-2004-013](http://cds.cern.ch/record/799443/files/tilecal-2004-013.pdf) <sup>®</sup>, [ATL-TILECAL-PUB-2005-005](http://cds.cern.ch/record/833664) <sup>®</sup>

This topic: Sandbox > GiangiobbeVincentSandbox Topic revision: r8 - 2015-11-23 - JaredDavidLittle

**OPETL** Copyright &© 2008-2021 by the contributing authors. All material on this **TWiki** collaboration platform is the property of the contributing authors. or Ideas, requests, problems regarding TWiki? use [Discourse](https://discourse.web.cern.ch/c/collaborative-editing/wikis/12) or [Send feedback](https://twiki.cern.ch/twiki/bin/view/Main/ServiceNow)